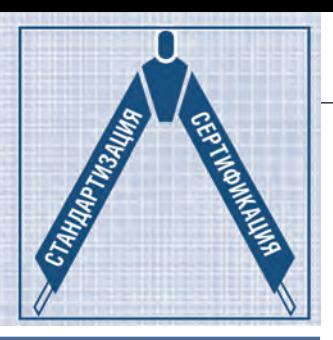

# Применение рекомендаций<br>стандарта РМВОК® **к реальным проектам АСУ ТП**

## Василий Карпов

В статье описан опыт применения рекомендаций стандарта РМВОК<sup>®</sup> для реализации небольшого проекта в области АСУ ТП. Рассмотрены некоторые особенности использования этого стандарта в отечественных условиях применительно к оценке работ.

### **ВВЕДЕНИЕ**

В мире существует несколько стандартов, описывающих процесс управления проектами. Это IPMA, PRINCE, АІРМ, Р2М и другие. К созданию стандартов управления проектами приложили руку почти все широко известные компании, присутствующие на рынке АСУП. Один из них разработан Project Management Institute (PMI<sup>®</sup>).

Сборник опыта по управлению проектами был оформлен в виде стандарта ANSI PMI PMBOK® 3rd Edition (2004). Как следует из названия, это уже 3-я версия. В текущем году должна появиться четвертая.

### **ОПИСАНИЕ**

Существует расхожее мнение о том, что зарубежные стандарты не применимы в условиях России. Однако, как показывает практика, неприменимость это скорее исключение. Последнее время всё больше международных стандартов появляется под аббревиатурой «ГОСТ Р». Мы привыкли, что стандарт - это свод законов, обязательных к применению. Но если рассматривать стандарт как живое руководство к действию и дополнить его некоторыми нашими (отечественными) методиками и подходами, то получится очень мошный и полезный инструмент.

Рассмотрим подробнее подход стандарта РМВОК<sup>®</sup> к задаче управления проектом. Тут принято различать ряд стадий прохождения проекта:

- инициация;
- планирование:
- исполнение и управление;

80

Каждая стадия состоит из ряда шагов. которые надо сделать, чтобы не пришлось возвращаться к ним в будущем, а данный стандарт - попытка представить процесс управления проектом как последовательность шагов. Каждый шаг имеет конечное число аргументов, которые должны быть преобразованы в результат шага действиями команды проекта. Само собой, что шаги должны выполняться последовательно.

Проект начинается со стадии инициации. Здесь собирается вся исходная информация проекта, эту стадию можно сравнить с выработкой технического залания.

Проходя шаг за шагом и постепенно детализируя скудную входную информацию, приходим к плану управления проектом. Здесь указывается, что и когда надо сделать, чтобы получить то, чего хочет заказчик. Также становится ясно, что является критерием выполнения той или иной элементарной зада-

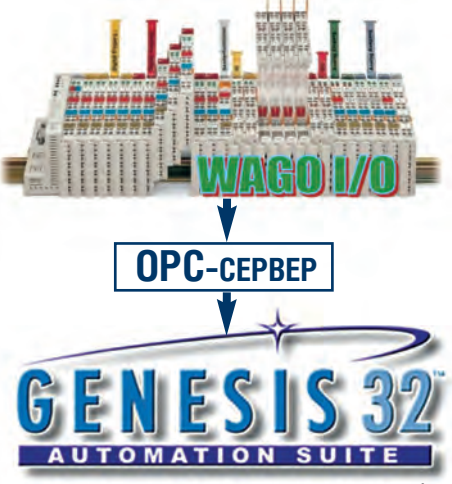

Рис. 1. Система состоит из каплера WAGO I/O 750-342, OPC-сервера и SCADA GENESIS32

чи. кто или что будет использовано для выполнения задачи и сколько это стоит.

Отдельно описываются риски проекта, их стоимость, последствия возникновения и меры по предотвращению. Получив подробный план действий, можем определить стоимость и длительность проекта.

Существуют и другие (в том числе наши отечественные) метолы оценки стоимости и длительности проекта, но они оторваны от процесса управления проектом. Имеет смысл привлекать их для дополнительного контроля и проверки результатов.

Исполнение всех пунктов плана приводит к завершению проекта. В процессе завершения среди прочего рекомендуется сделать ряд шагов по сохранению накопленного опыта.

#### ПРИМЕНЕНИЕ

Рассмотрим применение РМВОК<sup>®</sup> на примере небольшого проекта АСУ ТП.

Сначала о самом проекте. Однажды тёплым весенним утром у меня зазвонил телефон. Заказчик на другом конце провода хотел очень быстро внедрить очень маленькую и простую систему мониторинга инфраструктуры информационной сети. Техническое задание состояло из нескольких листов и в основном содержало таблицы сигналов.

Сама система оказалась настолько типовой, что я предложил заказчику готовое решение, состоящее из каплера (коммуникационного контроллера, УСО) с интерфейсом Modbus TCP, ОРС-сервера, SCADA-системы (рис. 1) и минимального комплекта эксплуатационной документации.

<sup>•</sup> завершение.

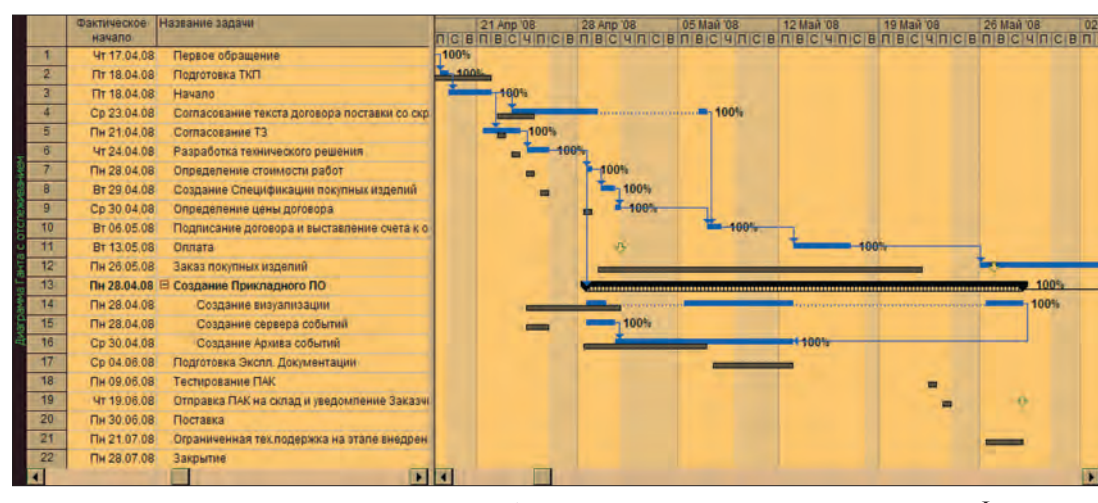

Рис. 2. Так могут выглядеть календарный план и отображение текущего состояния проекта

Известно, что одному опытному специалисту достаточно нескольких дней, чтобы сделать такую систему диспетчерского управления в объёме с полсотни тегов. При очевидной простоте работы было принято решение написать графический интерфейс со слов и утвердить его у заказчика (пусть даже в несколько подходов).

И началась работа.

В это время нашего полку прибыло, и я решил, что данный проект - отличный шанс для новых сотрудников набраться опыта. Они прошли подготовку в учебном центре компании ПРОСОФТ по курсам GENESIS32 и применения ПЛК. Знаний, которые можно получить на этих курсах, вполне достаточно, чтобы сделать такой проект.

По нескольким причинам этот проект рассматривался и как хороший шанс применить РМВОК<sup>®</sup>. Во-первых, проект небольшой и прозрачный. Во-вторых, он содержит риски, связанные с работой новых сотрудников. В-третьих, в нём проявляется явно выраженная в последнее время среди отечественных заказчиков тенденция нечётко формулировать техническое задание и стремиться к уточнению его в процессе работы над проектом.

Итак, подойдём формально. Подготовим по порядку «Устав проекта», «Описание содержания проекта», «Реестр рисков».

В «Реестре рисков» опишем возможные риски и способы реагирования на них, срок их актуальности, стоимость устранения. Стандарт рекомендует предусмотреть максимально возможное количество рисков. Но тут нужно удержаться от паранойи и исключить риски типа «если небо упадёт на зем-

лю». В этом важном документе мы создаём себе «подушку безопасности».

На подготовку перечисленных документов потрачено 4 часа. Это небольшие, но очень полезные документы, которые достаточно глубоко описывают разные аспекты проекта. Здесь были представлены цели, контактная информация всех участников проекта, ограничения и риски, детализированы задачи, собрана команда проекта и т.д. Для этого не надо быть семи пядей во лбу, просто нужно аккуратно перенести всю имеющуюся информацию в уже готовые шаблоны документов.

Ещё день ушёл на «План управления проектом». На этом этапе были подготовлены календарный и стоимостной планы проекта, распределены участники проекта по задачам. Все эти документы составляют так называемый базовый план. К нему нужно стремиться при выполнении проекта, с ним сравнивать действительное положение дел.

Теперь можно легко посчитать стоимость с учётом разумной прибыли. Чтобы не промахнуться и случайно не взять лишних денег, предлагаю воспользоваться рекомендациями Минпрома России. Для этого существует «Справочник базовых цен на разработку технической документации на автоматизированные системы управления технологическими процессами (АСУ ТП)», разработанный НПЦ «ВНИПИ САУ-40» и ГП «ЦЕНТР-ИНВЕСТпроект» Минстроя России. Произведённый расчёт по отечественному справочнику дал в моём случае разницу менее 10%, значит, расчёт произведён верно.

На этом этапе я склонен в большей степени доверять отечественному справочнику, так как оценка по стоимостному плану сильно зависит от опыта автора, а справочник более объективен. Более того. если результаты расчёта стоимости по лвум методам серьезно различаются, то рекомендую искать промах именно в стоимостном плане

Подготовим техникокоммерческое предложение и отправим. В моём случае ответ не заставил себя долго ждать.

Формально проект начинается с момента подписания договора. Взяли типовой шаблон договора, заполнили пустые места и... Но не тут-то было! Договор был запущен в долгий круг согласования. Хождение по кабинетам заняло у меня более 3 лней, и почти лве нелели ушло на различных согласователей

Ну, теперь, когда самое страшное позади, началась работа над проектом. Для ведения проекта существует множество бесплатных, как например OpenProj, и коммерческих программ (рис. 2). РМВОК<sup>®</sup> предоставляет ряд удобных инструментов для контроля за ходом реализации проекта и за расходованием денежных средств, но в маленьком проекте полезны только некоторые из них.

Надо особо отметить качество подготовки специалистов в Учебном центре ПРОСОФТ. Буквально за неделю (быстрее, чем ожидалось) все работы по созданию программного обеспечения ими были выполнены. Следовательно, риск использования «новобранцев» был оправдан и теперь может быть удалён из рассмотрения. Видеокадры пользовательского интерфейса были направлены на согласование.

К концу следующей недели и за три дня до отгрузки мы получили от заказчика одобрение вида пользовательского интерфейса и первые изменения технического задания. Изменения в техническом задании коснулись как количества сигналов, так и их названия, разбиения на группы и даже функционального назначения. Столь масштабные изменения означали полную переделку написанного программного обеспечения.

Таким образом, сработал один из пунктов «Реестра рисков», за ним сразу же последовал второй - задержка поставки. Стало понятно, что сроки

81

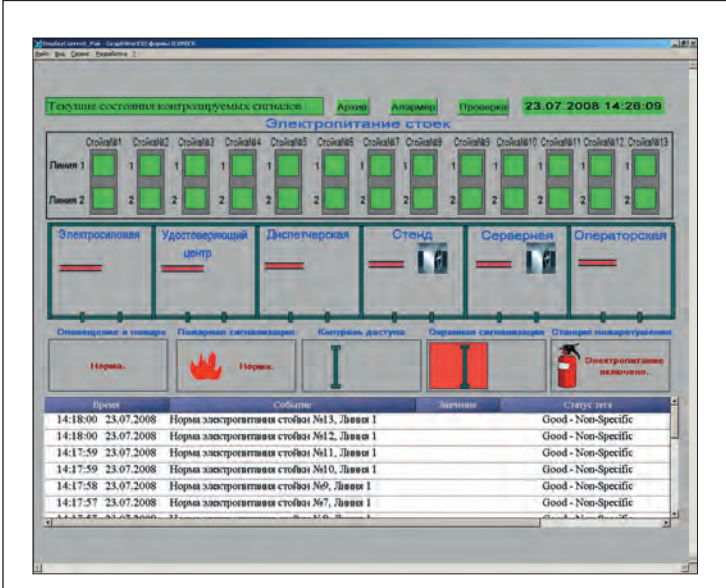

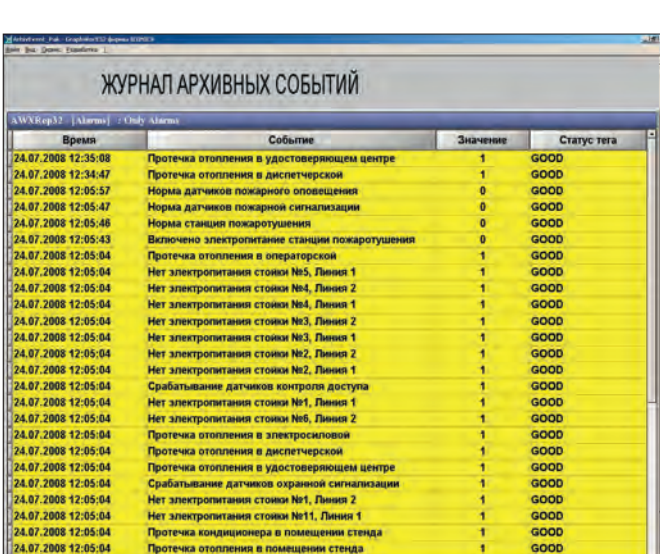

Рис. 3. Окно пользовательского интерфейса

выполнения работ могут быть провалены. Но тщательно проработанные меры по устранению влияния рисков, сделанные на начальном этапе, дали свои плоды. С заказчиком удалось договориться полюбовно и получить дополнительное время на корректировку программного обеспечения, вызванную изменением технического задания. В это время мы смогли реализовать запасной план по спасению поставки, предусмотренный в «Реестре рисков». Итак, проект был успешно завершён с опозданием всего на неделю. Теперь можно не спеша приступать к стадии закрытия.

### **РЕЗУЛЬТАТЫ**

Что же было слелано? Созлана конфигурация Modbus OPC-сервера для каплера системы. Настроены компоненты SCADA-системы GENESIS32. В частности, создана конфигурация DWX32. В DWX32 реализована возможность выводить сигналы из работы в случае поломки датчиков, симулировать срабатывание датчиков. Настроен сервер тревог AWX32. Сигналы распределены по группам, для каждого заданы критерии тревоги. Настроен архиватор тревог и событий. Создан интерфейс пользователя GWX32 (рис. 3), широко использующий анимированные изображения.

В окне просмотра базы данных архива (рис. 4) доступна простая, но очень полезная статистика, которая позволяет наглядно оценить, какая подсистема доставляет больше хлопот, а какая устойчиво работает (рис. 5). Для симулирования и вывода из работы сигналов предусмотрен экран администратора.

Для системы мониторинга был подготовлен необходимый комплект документов. Документация состояла из сборочных чертежей, инструкции по инсталляции и настройке, руководства оператора. Подробность и доходчивость документации была проверена перед передачей её заказчику. С этой целью был выбран один из наших инженеров, не имеющий представления о данном проекте и не знакомый с техникой и программным обеспечением, использованным в нём. Он успешно произвёл монтаж и запуск системы на испы-

тательном стенде в учебном классе ПРО-СОФТ, пользуясь только пакетом документации. Я считаю, что это хороший показатель качества работы команды проекта.

Столь подробная документация позволила сократить время на ограниченную техническую поддержку по сравнению с запланированным. Экономия этого времени дала возможность частично компенсировать потери, вызванные сработавшими рисками. А специалисты заказчика теперь занимаются наращиванием системы самостоятельно. Это, конечно, была плохая новость для нас, но, с другой стороны, она явилась и поводом для гордости за разработку такой документации!

**ЗАВЕРШЕНИЕ** 

Рис. 4. Отдельное окно для просмотра архива

PMBOK® рекомендует после завершения проекта обязательно сохранить накопленный опыт. Детально составленный план управления проектом и аккуратное его отслеживание открывают широкие возможности для анализа. В качестве примера по данному проекту можно привести следующие результаты такого анализа:

• ведение документации о ходе проекта занимает около 0.5% стоимости проекта;

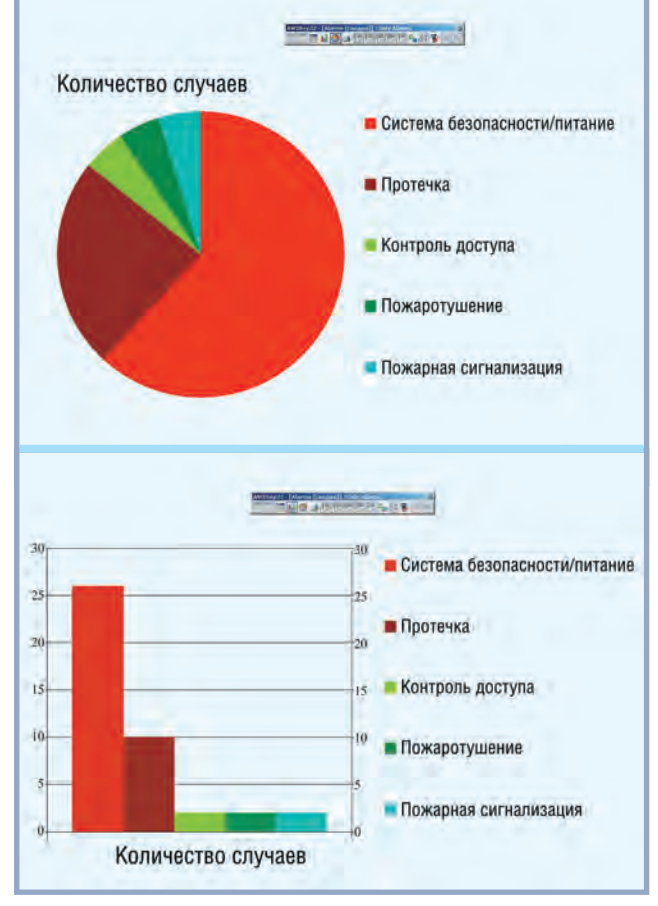

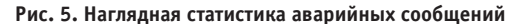

82

## ПАНЕЛЬНЫЕ КОМПЬЮТЕРЫ Дружественный интерфейс для Вашей работы

Панельные ПК для создания надежных вычислительных платформ с дружественным интерфейсом, позволяющие сэкономить место и ресурсы. Идеальны для мониторинга и управления производством.

**Trusted ePlatform Services** 

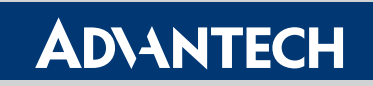

- Функциональная компактная конструкция
- Устойчивость к жаре и загрязнениям
- Доступность на рынке не менее 3 лет
- Заказные корпуса
- Различные варианты крепления
- Точность, долговечность и быстрота реакции сенсорных экранов от 3M

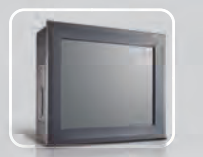

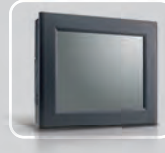

Многофункциональные панельные ПК

PROSOFT®

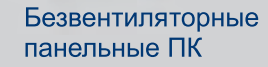

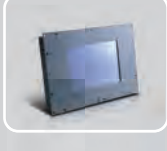

Графические панели оператора

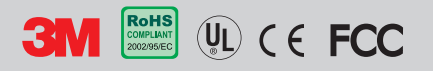

#112

ОФИЦИАЛЬНЫЙ ДИСТРИБЬЮТОР КОМПАНИИ ADVANTECH В РОССИИ И СТРАНАХ СНГ

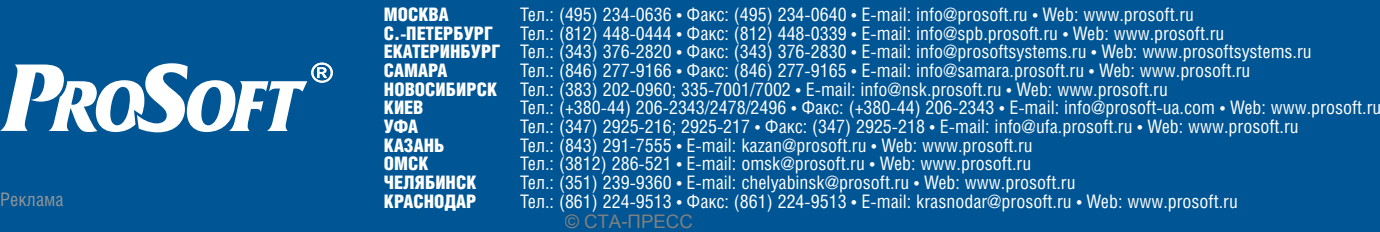

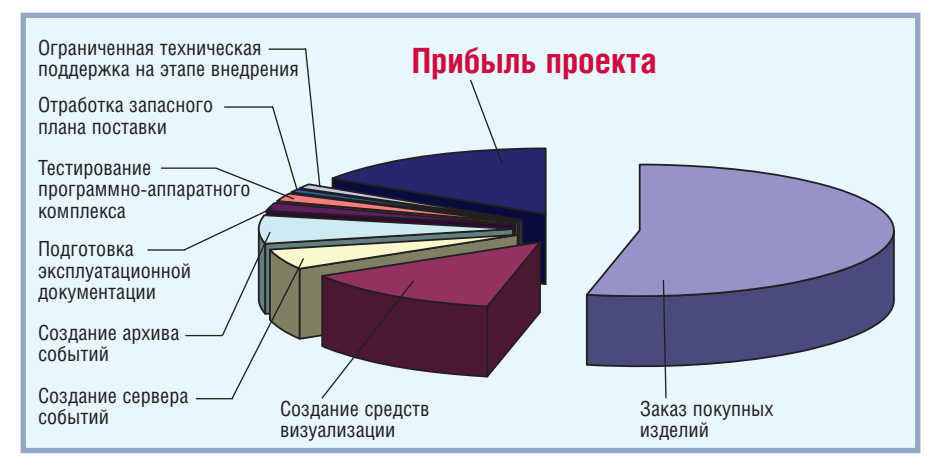

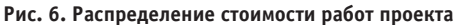

- плохо подготовленное техническое задание может увеличить стоимость разработки программного обеспечения вдвое и сорвать сроки выполнения всего проекта;
- за время движения договора по кабинетам цены на покупные изделия

поднялись в среднем на 1,2%; так проект, не успев начаться, уже потерял часть прибыли.

Я не претендую на сногсшибательное открытие, эти истины и так лежат на поверхности, но оценить все статьи проекта численно для каждого отдельно взятого проекта - это достижение (рис. 6).

Надо отметить, что прибыль проекта - это остаток полученных средств после завершения проекта. Никакие налоги, никакие расходы, кроме затрат на выполнение проекта, здесь не учитываются.

По итогам проекта решено несколько второстепенных задач, каждая из которых имеет ценность сама по себе. Во-первых, специалисты, прошедшие крещение на этом простом проекте, получили практический опыт. Во-вторых, сделан вклад в статистическую копилку опыта, необходимого на проведение договора по всей цепочке бизнес-процесса. Так с виду обычный скучный проект оказался в конечном итоге показательным. ● **Автор - сотрудник** фирмы ПРОСОФТ Телефон: (495) 234-0636 E-mail: karpov.v@prosoft.ru

#### **HOURSET** <u>MONDO SERVICIO SOPRADO DE SUPERIOREN EN ENERGIA EN ENERGIA EN ENERGIA EN ENERGIA EN ENERGIA EN ENERGIA EN ENE</u>

## **Компания IEE** приобретает подразделение по производству дисплеев корпорации **DataMetrics<sup>TM</sup>**

Компания Industrial Electronic Engineers (IEE) сообщила о приобретении подразделения компании DataMetrics™ по производству дисплеев. В дополнение к прочным дисплеям COTS (Commercial-Off-The-Shelf) и дисплеям военного назначения компания IEE приобрела компьютерную систему TuffRider™ корпорации DataMetrics™, которая разработана для применений в военных приложениях и взрывоопасных зонах. Серия TuffRider™ прочных и надёжных одноплатных компьютеров с дисплеями, оснащёнными сенсорными экранами, предназначена для военных и промышленных приложений и включает в свой состав модели для применений на общественном транспорте, в патрульных автомобилях полиции, строительном оборудовании, автомобилях скорой помощи, грузовиках, самолетах, вертолетах, поездах, военном наземном транспорте, на кораблях.

DataMetrics™ была основана в 1962 году в Калифорнии как высокотехнологичная компания по разработке и производству продукции военного назначения. В 1998 году компания переехала в Орландо (Флорида). В течение последних четырёх десятилетий корпорация DataMetrics™ приобрела известность в секторах рынка военного, воздушного транспорта и производства стандартных изделий: упрочнённых принтеров/плоттеров, рабочих станций и периферийного оборудования (компьютеров, дисководов, накопителей на магнитной ленте, клавиатур, трекболов и т.д.). Продукция компании DataMetrics™ поставляется преимущественно для нужд Министерства обороны США. ●

## **Компания Pepperl+Fuchs** приобрела фирму **Christensen Display Products**

Специализирующаяся на разработке и производстве сенсорных экранов и плоскопанельных дисплеев повышенной защищённости в промышленном исполнении для применения в системах управления производственными процессами компания Christensen Display Products является экспертом на рынке визуализации и дисплейной технологии и известна как лидер в производстве высококачественного высокопроизводительного оборудования с превосходным сервисом и короткими сроками поставок. Штаб-квартира Christensen Display Products находится в Престоне (штат Вашингтон, США).

Линейка продукции компании включает в себя свыше 200 моделей и конфигураций, которые применяются в различных отраслях промышленности, включая общепромышленные установки и взрывоопасные зоны классов 1 и 2. «Это приобретение позволяет нам создать линейку промышленных дисплеев и ПК для установки во взры-

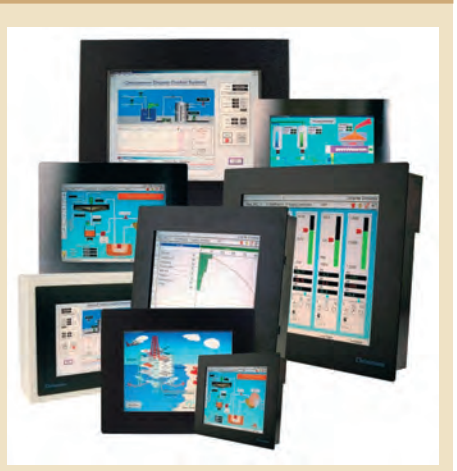

воопасных зонах, привнести экспертные знания в организацию, укрепить наше положение как поставщика законченных решений и значительно увеличить эффективность работы компании за счёт сочетания новой продукции с нашими взрывозащищёнными системами с видом взрывозащиты "заполнение или продувка оболочки под избыточным давлением"», - считает Jim Bolin, отвечающий в компании Pepperl+ Fuchs за корпоративные операции.

Компания Pepperl+Fuchs входит в список 50 велуших мировых поставшиков оборудования для управления производственными процессами, опубликованный в журнале Control Magazine. Компания Pepperl+Fuchs за последние пять лет удвоила объём продаж благодаря постоянным инновациям в автоматизации технологических процессов, а также стратегическим приобретениям, направленным на дальнейшее расширение технологической базы.

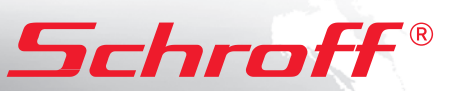

## **Полная линейка приборных корпусов**

## **ГАЛАКТИКА Tехнология EuropacPRO <sup>В</sup>ОЗМОЖНОСТЕЙ**

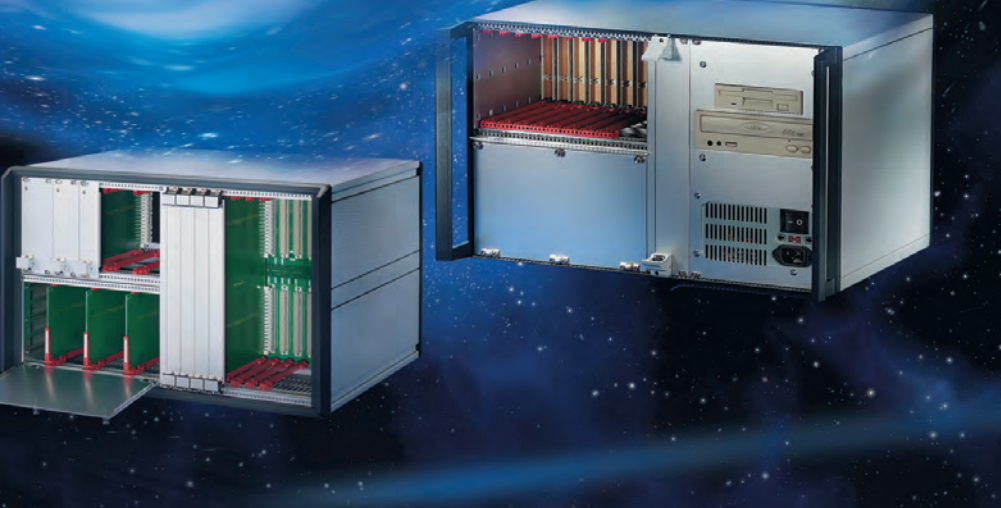

## Простой и удобный переносной корпус

- Разнообразные конфигурации
- Идентичные передняя и задняя рамки
- Простота сборки компоненты фиксируются с внешней стороны
- Высокая прочность и надежность
- Привлекательная цена

## Прочный переносной корпус с системой электромагнитного экранирования

- Разнообразные конфигурации
- Привлекательный дизайн
- Прочная литая передняя рамка
- Возможность электромагнитного экранирования
- Может использоваться для медицинского оборудования

## *CompacPRO PropacPRO RatiopacPRO*

## Универсальный корпус для любых применений

- Настольное, переносное или стоечное исполнение
- Произвольные размеры и разнообразные конфигурации
- Возможность электромагнитного экранирования
- Эффективные системы охлаждения

## **ОФИЦИАЛЬНЫЙ ДИСТРИБЬЮТОР В РОССИИ И СТРАНАХ СНГ** #77

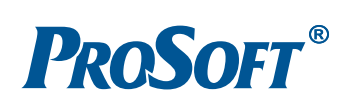

- МОСКВА Тел.: (495) 234-0636 Факс: (495) 234-0640 E-mail: info@prosoft.ru Web: www.prosoft.ru С.-ПЕТЕРБУРГ Тел.: (812) 448-0444 Факс: (812) 448-0339 E-mail: info@spb.prosoft.ru Web: www.prosoft.ru
- **ЕКАТЕРИНБУРГ** Тел.: (343) 376-2820 Факс: (343) 376-2830 E-mail: info@prosoftsystems.ru Web: www.prosoftsystems.ru<br>**САМАРА —** Тел.: (846) 277-9166 Факс: (846) 277-9165 E-mail: info@samara.prosoft.ru Web:
- **КИЕВ Пел.:** (+380-44) 206-2343/2478/2496 Факс: (+380-44) 206-2343 E-mail: info@prosoft-ua.com Web: www.prosoft.ru<br>УФА Тел.: (347) 2925-216; 2925-217 Факс: (347) 2925-218 E-mail: info@ufa.prosoft.ru Web: w
	-
	-

© СТА-ПРЕСС

Реклама